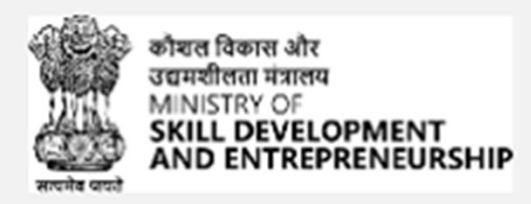

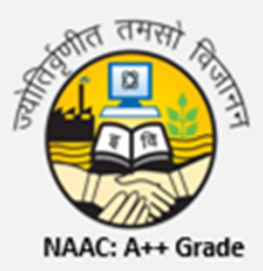

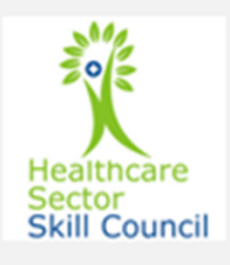

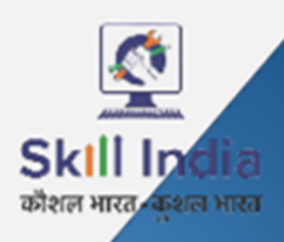

n QR code to fill the

## **ADMISSION OPEN**

Duration: 450 Hrs

Fee: Rs. 25000

NSQF Level: 4

**Last Date** 

to Apply

10<sup>th</sup> July,

2024

Form Sears.

**Skill Sector: Healthcare** 

## **EMERGENCY MEDICAL TECHNICIAN-BASIC**

Short Term Skill Development Certificate Course

PLACEMENT **Assistance** Provided

## **Educational Qualification/ Experience**

12<sup>th</sup> Grade pass/Pursuing 1st year of UG/Completed 2<sup>nd</sup> year of 3-year diploma after 10th/Pursuing 3rd year of 3-year diploma after 10th/Pursuing 1st year of -year diploma after 12th/Previous relevant qualification of NSQF Level 4 and with minimum education as 8<sup>th</sup> grade pass with 1 year of relevant experience

> For more details on employability download: HSS\_Q2301\_v3.0 (1) Brochure

Guru Gobind Singh Indraprastha University Sector 16C, Dwarka, Delhi-110078